# **Cell.SetConditionalFormat(ConditionalFormat)**

## **Description**

Applies the specified [ConditionalFormat](https://wiki.softartisans.com/display/EW10/ConditionalFormat) to the current [Cell.](https://wiki.softartisans.com/display/EW10/Cell) If the cell already has a [ConditionalFormat,](https://wiki.softartisans.com/display/EW10/ConditionalFormat) it will be replaced by the specified ConditionalFormat.

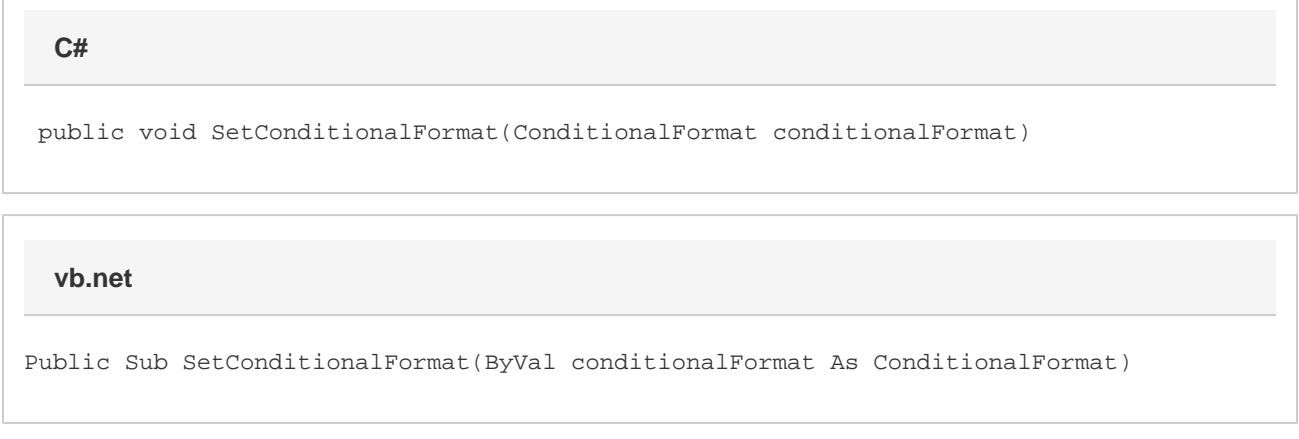

### **Parameters**

#### **conditionalFormat**

The ConditionalFormat to apply to the cell.

### **Examples**

```
 ExcelApplication xla = new ExcelApplication();
           Workbook wb = xla.Create();
           Worksheet ws = wb.Worksheets[0];
           ConditionalFormat condFmt = wb.CreateConditionalFormat();
           Condition cond =
condFmt.CreateCondition(Condition.Comparison.CellValueGreaterThan, "=100");
          Font fnt = cond. Style. Font;
           fnt.Bold = true;
           fnt.Color = wb.Palette.GetClosestColor(100,100,255);
           ws.Cells[0,0].SetConditionalFormat(condFmt);
  C#
```

```
 Dim xla As New ExcelApplication()
          Dim wb As Workbook = xla.Create()
          Dim ws As Worksheet = wb.Worksheets(0)
           Dim condFmt As ConditionalFormat = wb.CreateConditionalFormat()
          Dim cond As Condition =
condFmt.CreateCondition(Condition.Comparison.CellValueGreaterThan, "=100")
          Dim fnt As Font = cond.Style.Font
          fnt.Bold = True
           fnt.Color = wb.Palette.GetClosestColor(100,100,255)
          ws.Cells(0,0).SetConditionalFormat(condFmt)
```